## Package 'VorteksExport'

March 19, 2021

Type Package

Title Export Dataframes to 'Vorteks' Software

Version 0.1.8

Description Export dataframes and automatically start importing into 'Vorteks'. 'Vorteks Visualization Environment (VVE)' and 'Vorteks Data Manager (VDM)' will start an import. 'Vorteks Processing Environment (VPE)' will start a new project and add a file reader with the dataframe file already set. Warning: WINDOWS ONLY. Requires installation of 'Vorteks' software.

License GPL-3

Encoding UTF-8

LazyData true

RoxygenNote 7.1.1

**Suggests** test that  $(>= 3.0.0)$ 

Config/testthat/edition 3

NeedsCompilation no

Author Lansdon Page [aut, cre, mdc], Qualta Consulting, LLC. [cph]

Maintainer Lansdon Page <lpage@qualtacon.com>

Repository CRAN

Date/Publication 2021-03-19 10:10:19 UTC

### R topics documented:

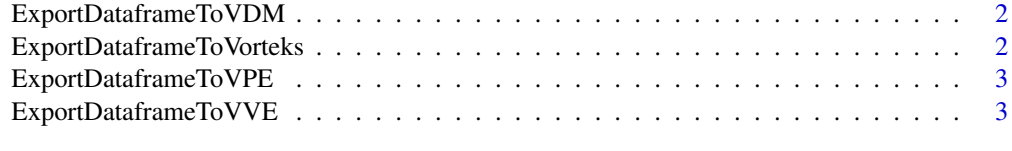

**Index** [4](#page-3-0)

<span id="page-1-0"></span>ExportDataframeToVDM *Export dataframe to 'Vorteks Data Manager (VDM)'*

#### Description

A .vdmdf file will be written to the current working directory. In windows, the file will be executed in an attempt to launch 'Vorteks Data Manager (VDM)'

#### Usage

```
ExportDataframeToVDM(df, filename = "dataframe_export")
```
#### Arguments

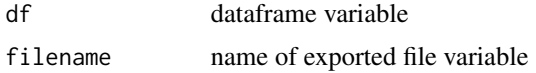

#### Value

(No return value, called to perform export process)

```
ExportDataframeToVorteks
```
*Export dataframe to 'Vorteks'*

#### Description

'ExportDataframeToVorteks()' will write a file with specified extension to the current working directory. In windows, the file will be executed in an attempt to launch 'Vorteks' software.

#### Usage

```
ExportDataframeToVorteks(df, extension, filename = "dataframe_export")
```
#### Arguments

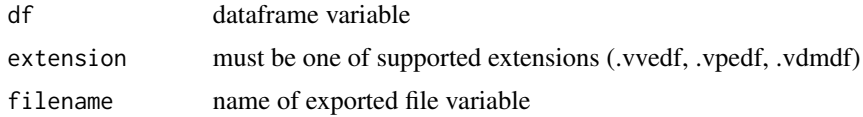

#### Value

(No return value, called to perform export process)

<span id="page-2-0"></span>ExportDataframeToVPE *Export dataframe to 'Vorteks Processing Environment (VPE)'*

#### Description

A .vpedf file will be written to the current working directory. In windows, the file will be executed in an attempt to launch 'Vorteks Processing Environment (VPE)'

#### Usage

```
ExportDataframeToVPE(df, filename = "dataframe_export")
```
#### Arguments

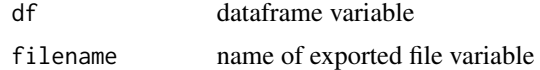

#### Value

(No return value, called to perform export process)

ExportDataframeToVVE *Export dataframe to 'Vorteks Visualization Environment (VVE)'*

#### Description

A .vvedf file will be written to the current working directory. In windows, the file will be executed in an attempt to launch 'Vorteks Visualization Environment (VVE)'

#### Usage

```
ExportDataframeToVVE(df, filename = "dataframe_export")
```
#### Arguments

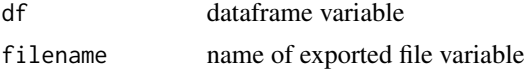

#### Value

(No return value, called to perform export process)

# <span id="page-3-0"></span>Index

ExportDataframeToVDM, [2](#page-1-0) ExportDataframeToVorteks, [2](#page-1-0) ExportDataframeToVPE, [3](#page-2-0) ExportDataframeToVVE, [3](#page-2-0)